# **ChatGPT in der Weiterbildung**

#### Weiterbildungstag MV 2023

Leon Griesch Universität Rostock – Lehrstuhl Wirtschaftsinformatik

# Zukunftszentrum MV

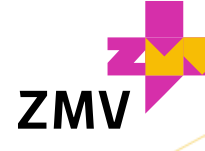

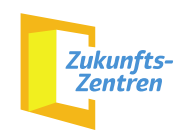

#### Was ist eigentlich ChatGPT? Wieso sind wir gerade in diesem Hype?

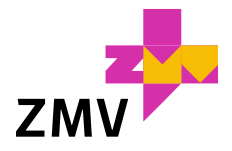

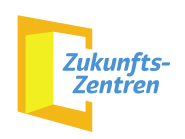

# Warum ist KI gerade so im Hype?

ChatGPT kam Ende November 2022 auf den Markt und überraschte mit seiner Vielseitigkeit **<sup>1</sup>**

Menschen können mit einer KI kommunizieren und es entsteht ein Dialog mit erstaunlichem Verständnis und einer teilweisen Tiefe der Kommunikation

**3**

**2**

Darüber hinaus entstanden in den letzten Monaten bzw. vor wenigen Jahren immer mal wieder neue KI-Lösungen, welche die Vielseitigkeit von Anwendungsbeispielen mit echtem Nutzen zeigen (DALL-E, Midjourney, Jasper, Google Duplex...)

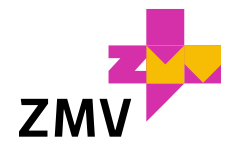

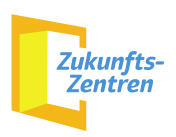

## Einordnung der Generativen KI

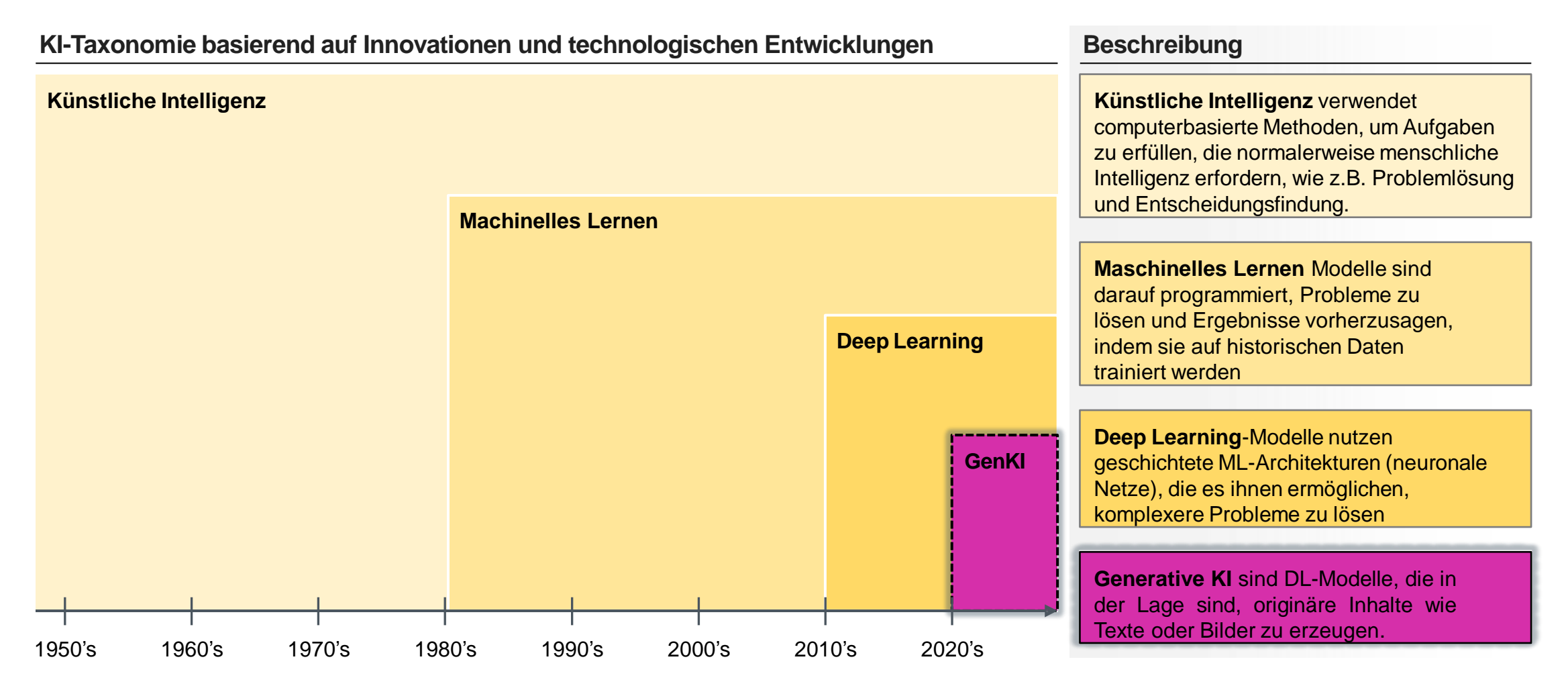

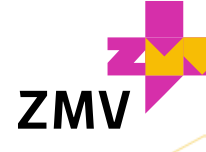

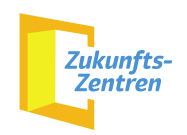

# Beispiele für Generative KI

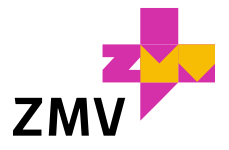

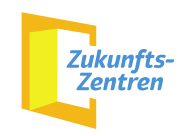

### Anwendungsmöglichkeiten von Generativer KI

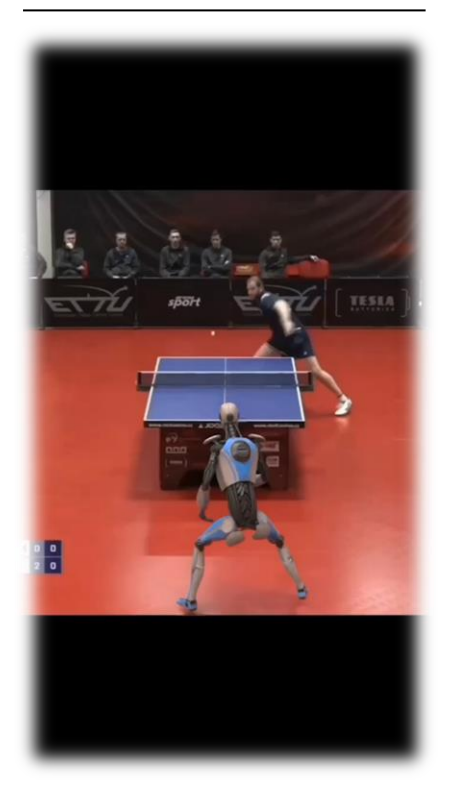

**… in der Videobearbeitung … generierte Bilder beweglich machen .. In der Bildbearbeitung**

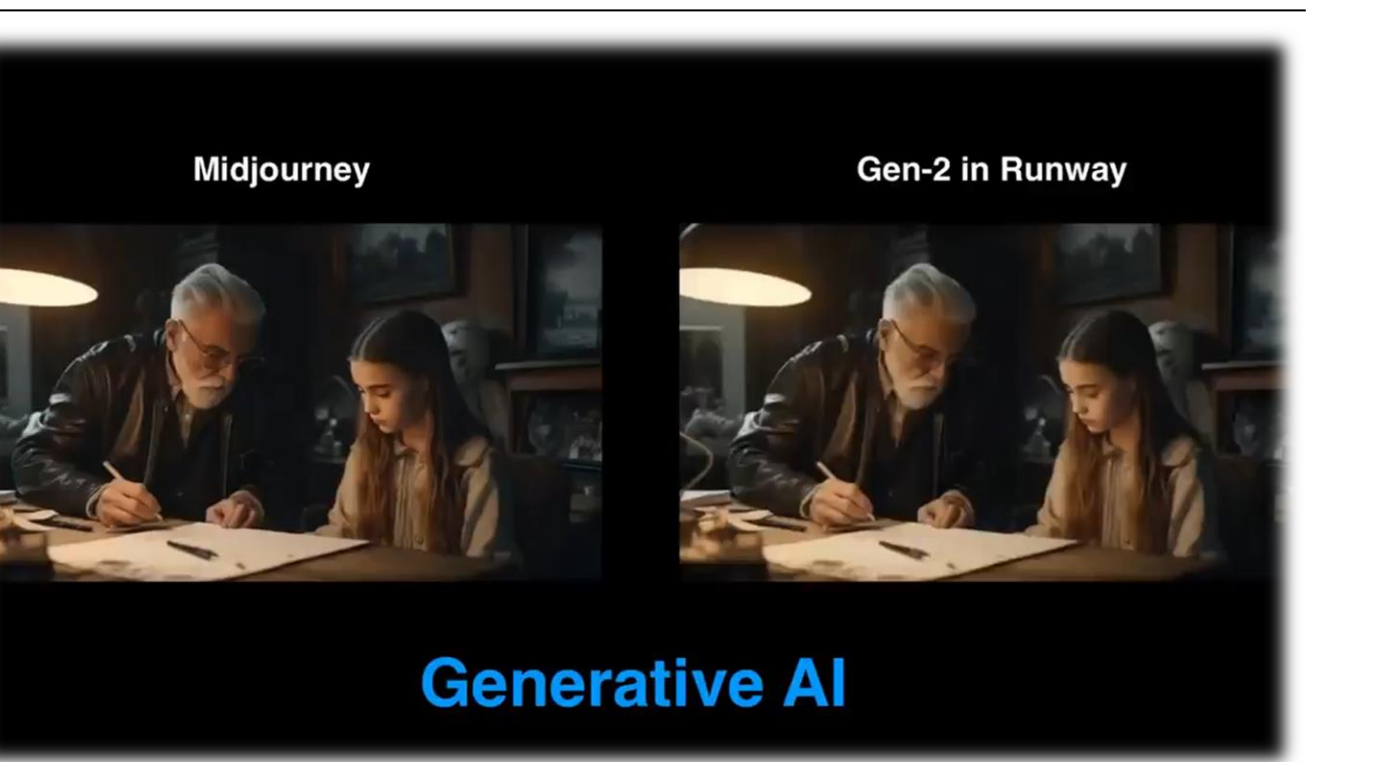

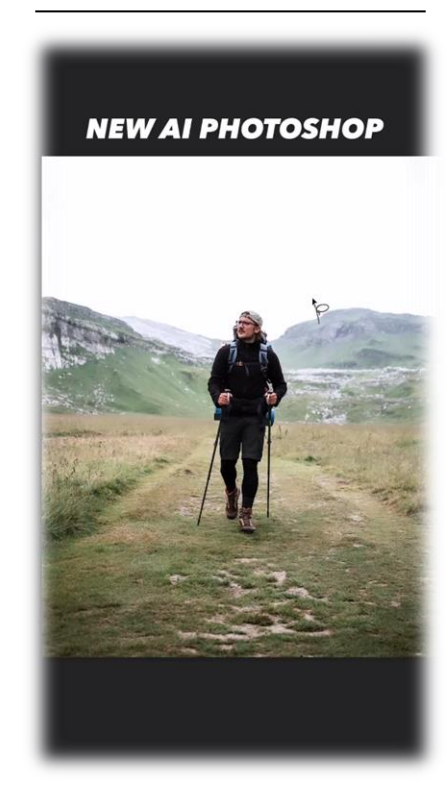

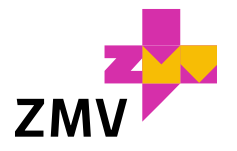

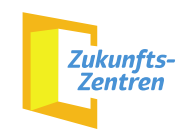

### Anwendungsmöglichkeiten von Generativer KI

**… generative KI auch in Videospielen**

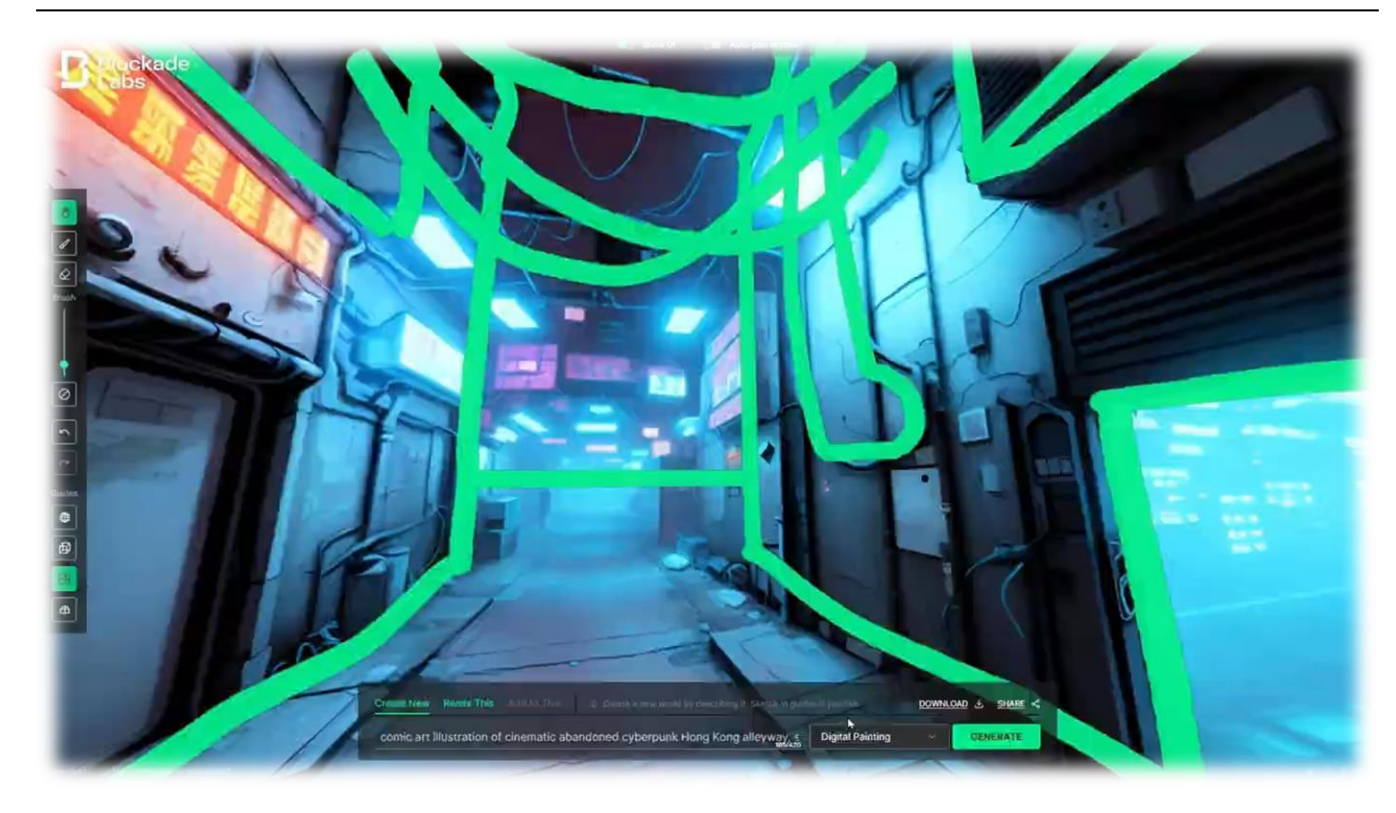

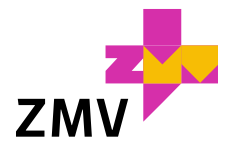

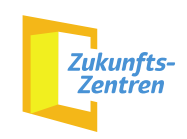

#### Weitere Generative KI-Anwendungen

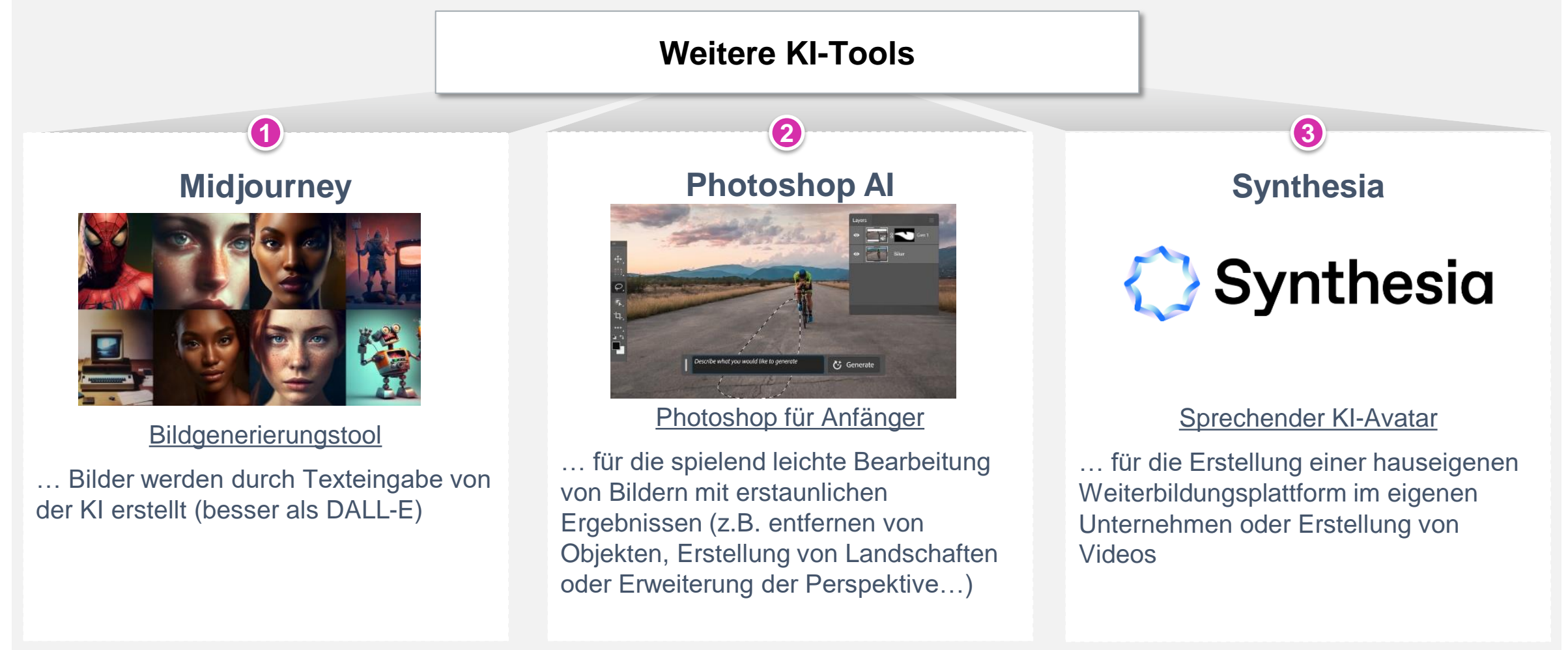

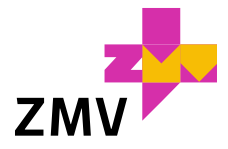

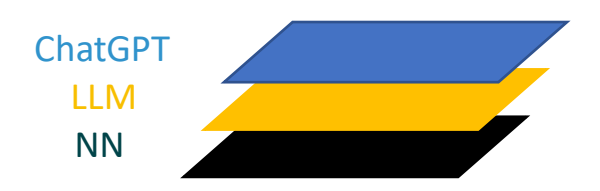

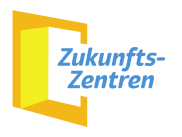

# **Intelligenz oder doch nur reine Statistik?**

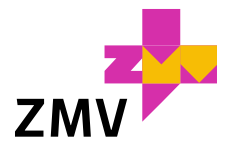

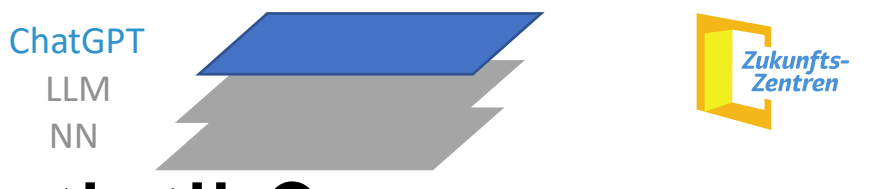

#### Intelligenz oder doch nur reine Statistik?

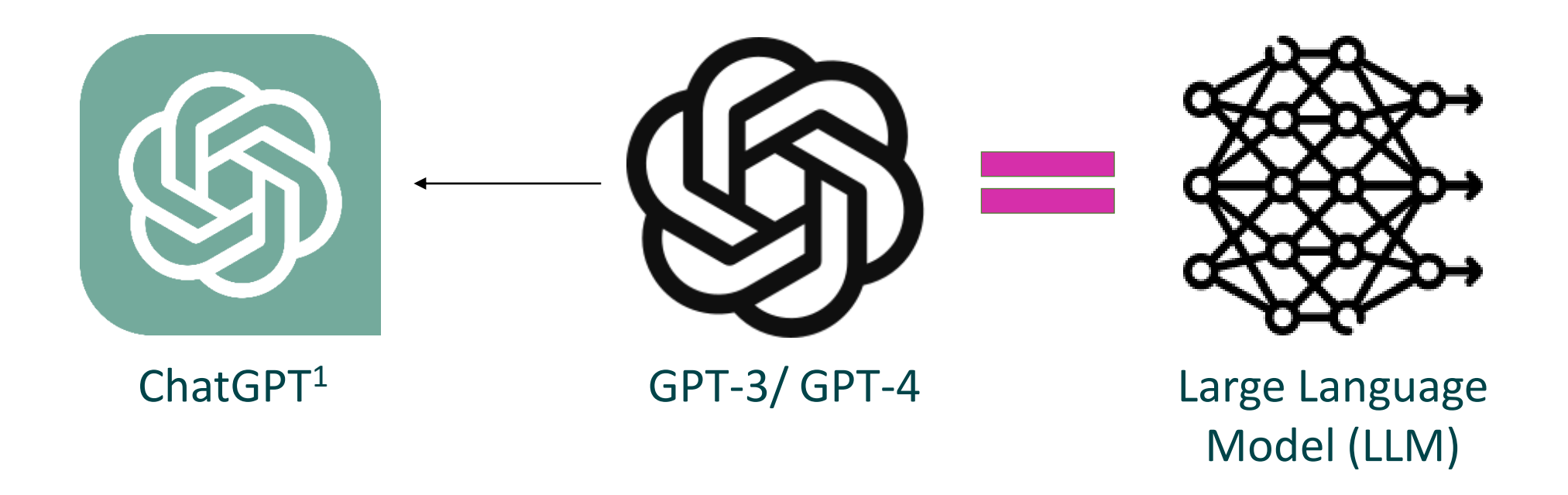

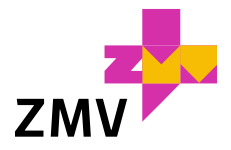

ChatGPT LLM NN

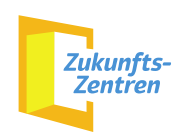

#### Intelligenz oder doch nur reine Statistik?

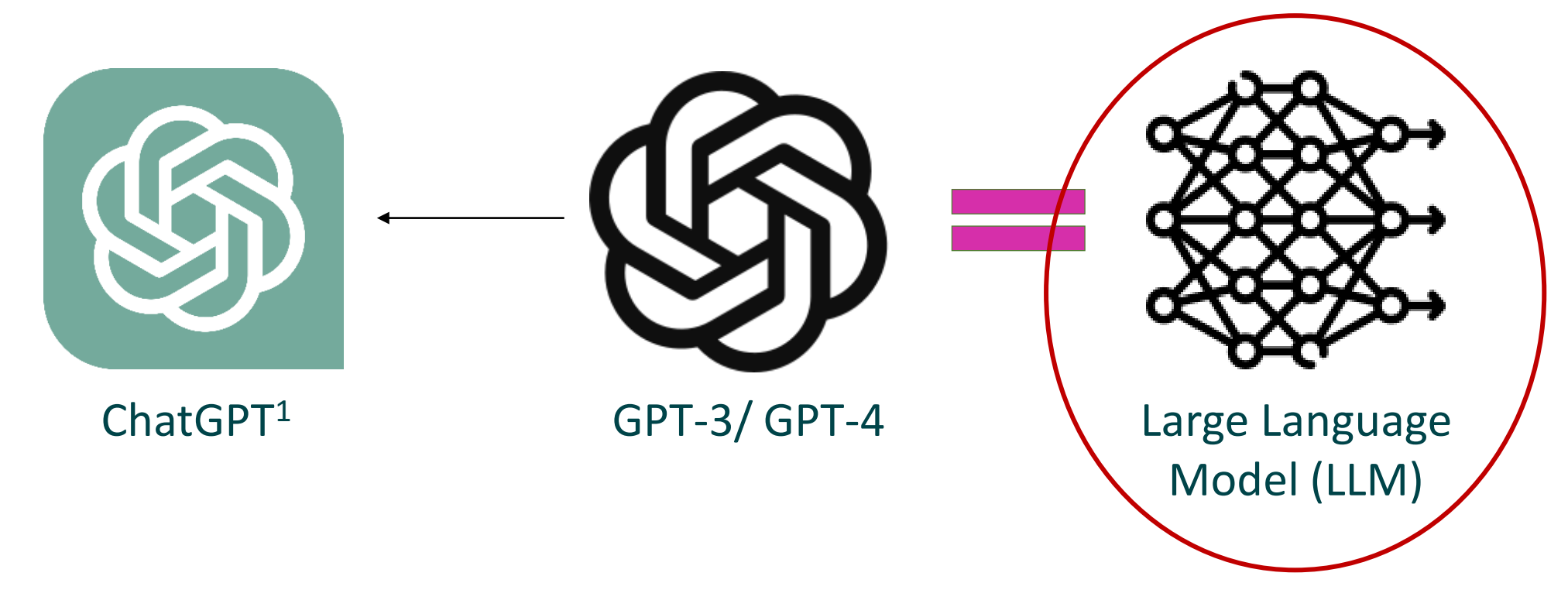

➢ Vorhersage des nächstbesten Wortes auf der Basis statistischer Wahrscheinlichkeiten

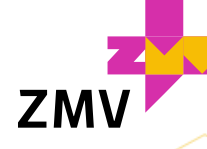

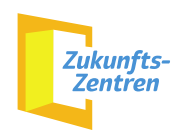

#### **Abstrahiertes Beispiel:** Wie geht statistische Spracherzeugung?

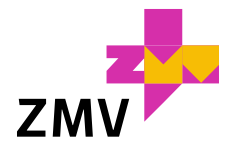

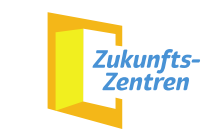

# Training eines künstlichen neuronalen Netzes

ChatGPT LLM NN

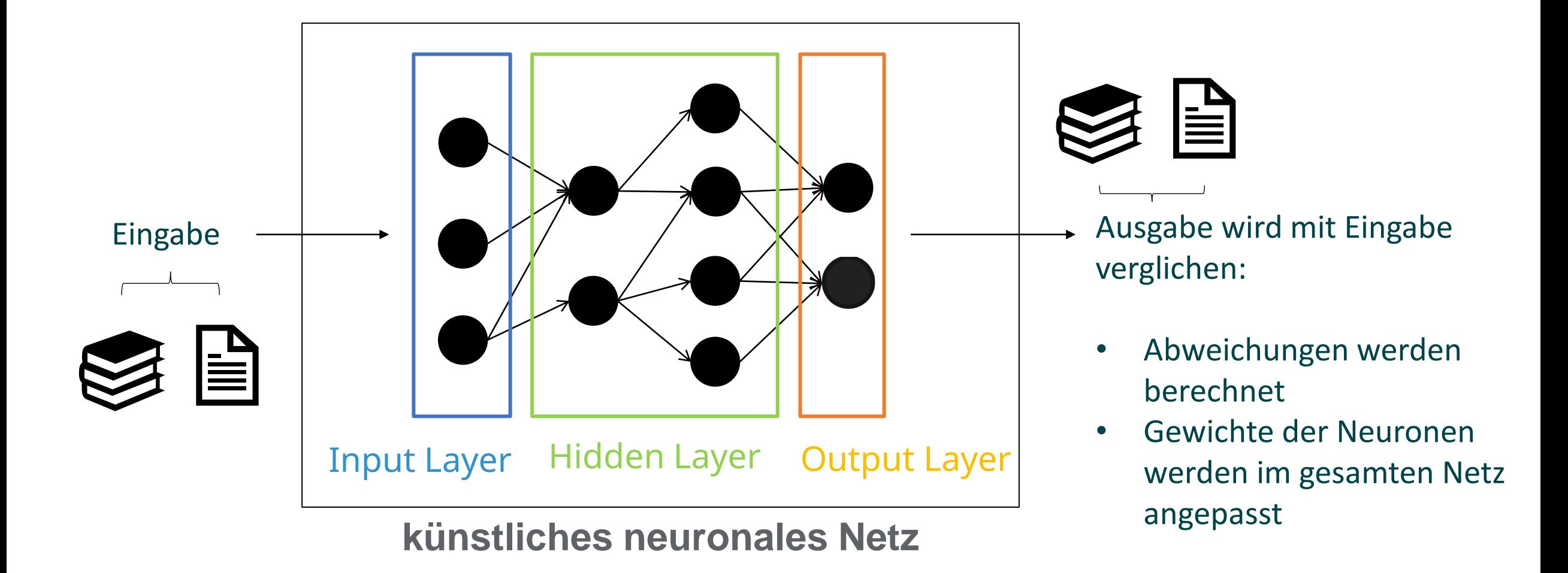

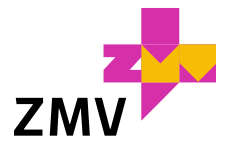

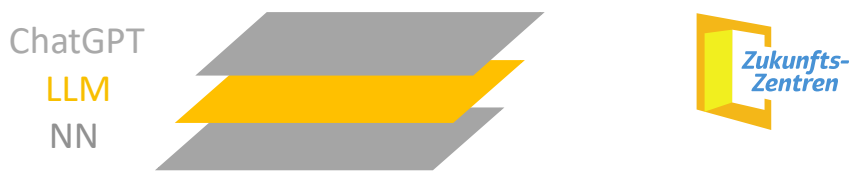

NN

# Zurück zum Large Language Model

➢ keine Verarbeitung von einzelnen Wörtern als Eingabe ➢ Nutzung eines künstlichen neuronalen Netzes

**GPT-3:** 175.000.000.000 Neuronen (Parameter)

**GPT-4:** nicht offiziell – etwa 100.000.000.000.000 (100 Billionen Neuronen (Parameter))

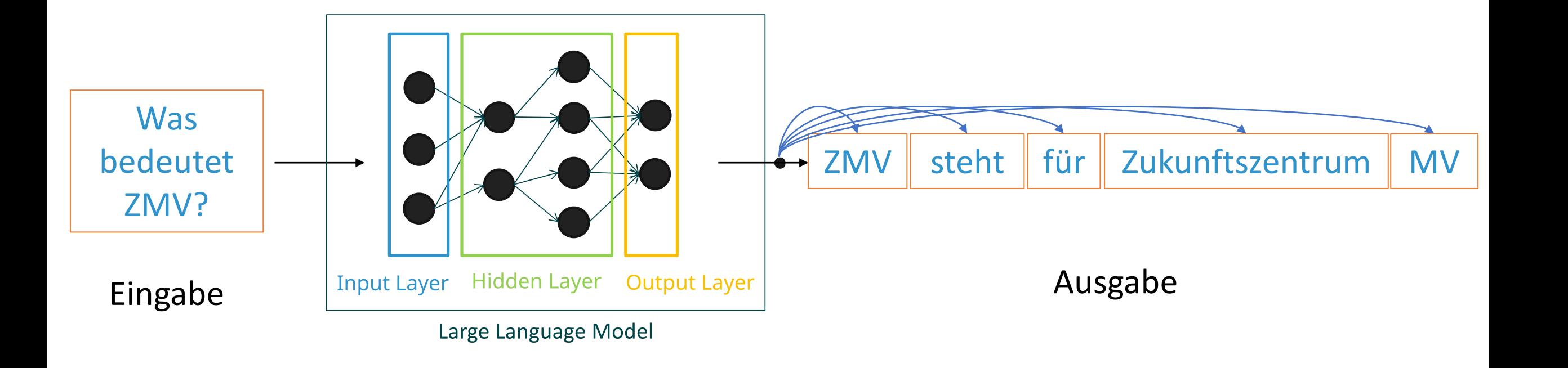

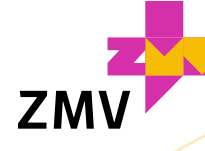

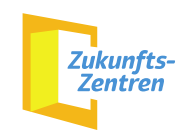

#### **Wie gehe ich mit ChatGPT bestmöglich um?**

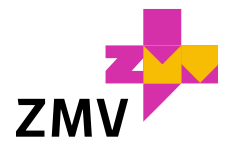

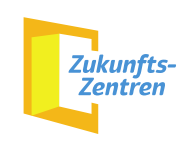

# Effektiver und sicherer Umgang mit ChatGPT

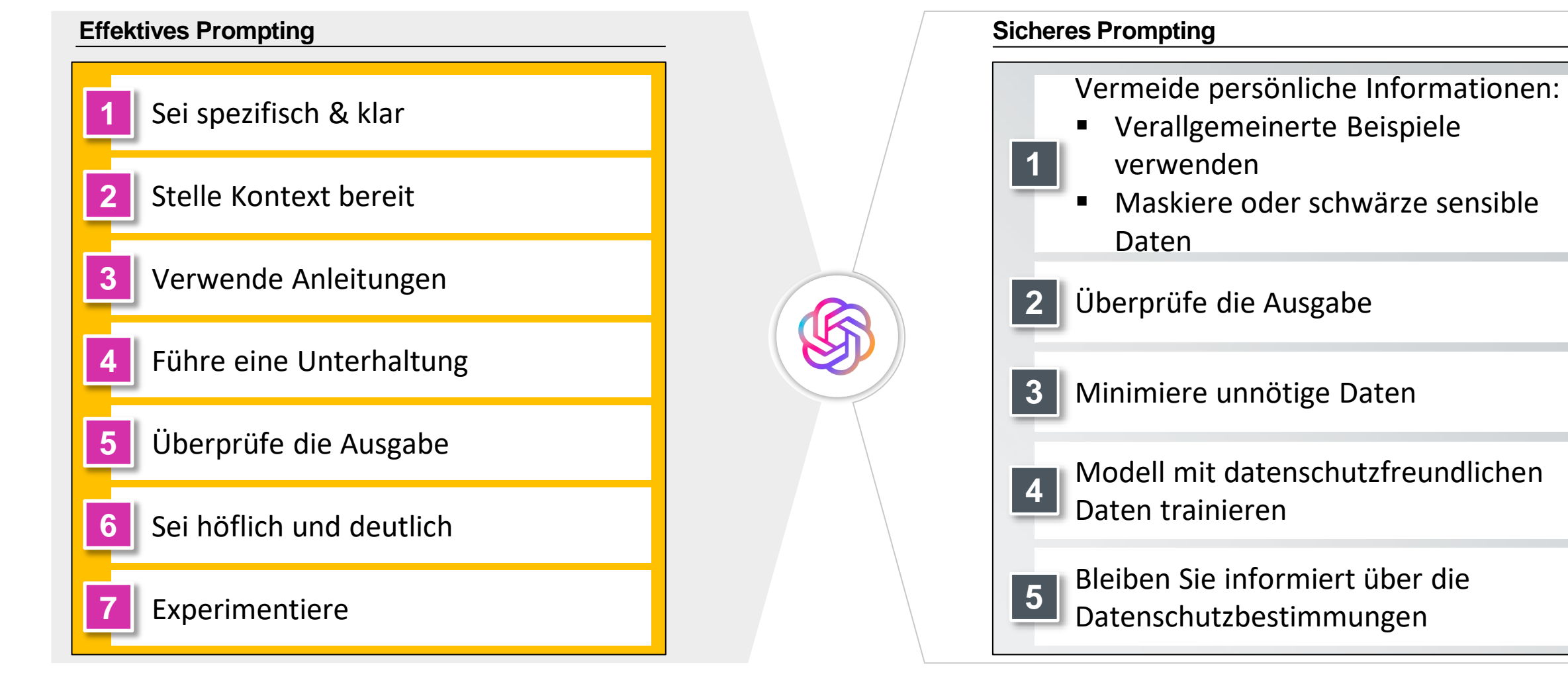

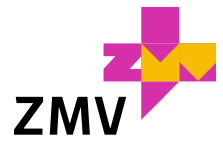

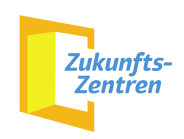

#### Wo hat ChatGPT seine Grenzen?

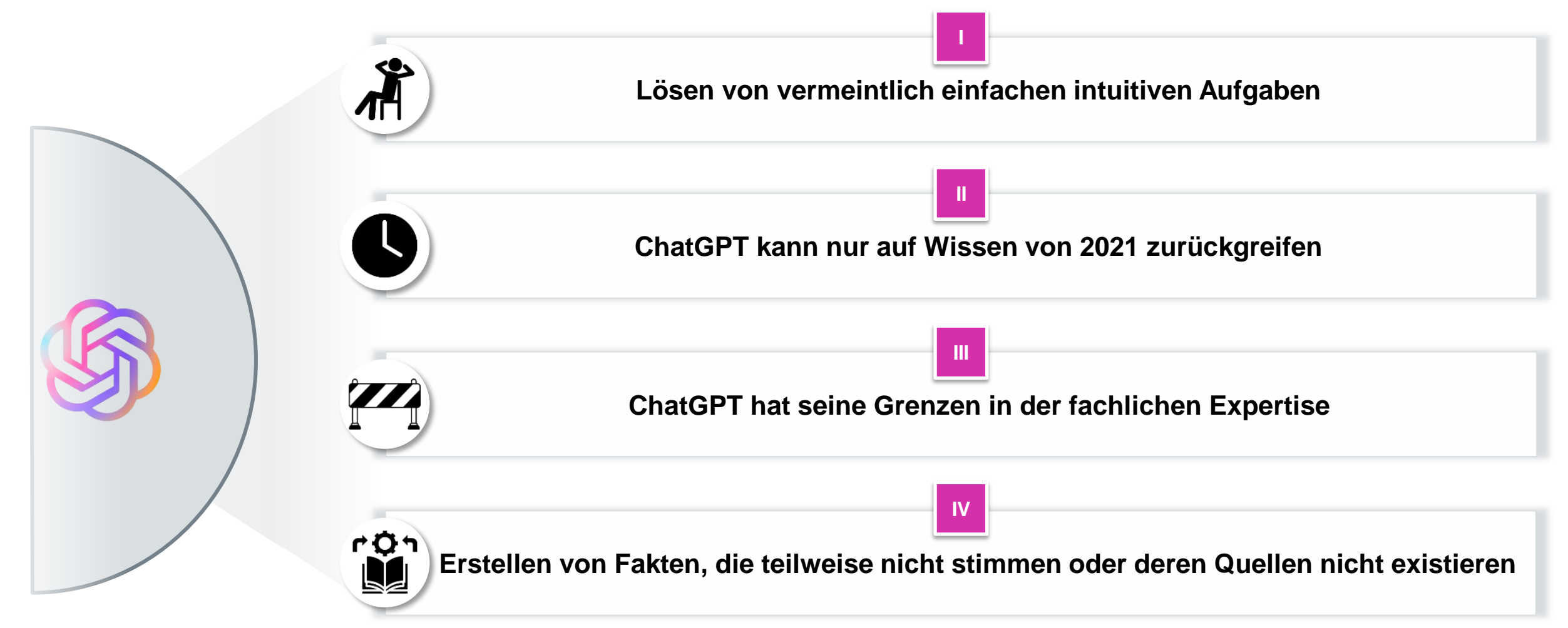

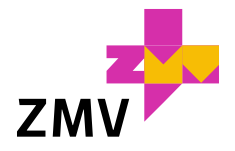

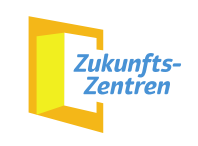

# Checkliste für die Erstellung eines Prompts

- 1. Definiere Fachwissen und Rolle
- 2. Bestimme deine Zielgruppe
- 3. Definiere deine Aufgabe(n)
- 4. Lege die Lernmethode fest
- 5. Erweitere den Kontext
- 6. Stelle zusätzliche Eingangsdaten bereit
- 7. Lege den Tonfall und den Sprachstil fest
- 8. Lege das Ausgabeformat fest
- 9. Validiere deinen Prompt

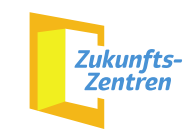

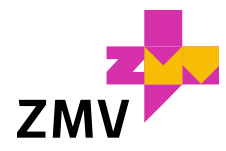

#### Die ZMV-Tiefenberatung *Kommen Sie mit uns in Gespräch!*

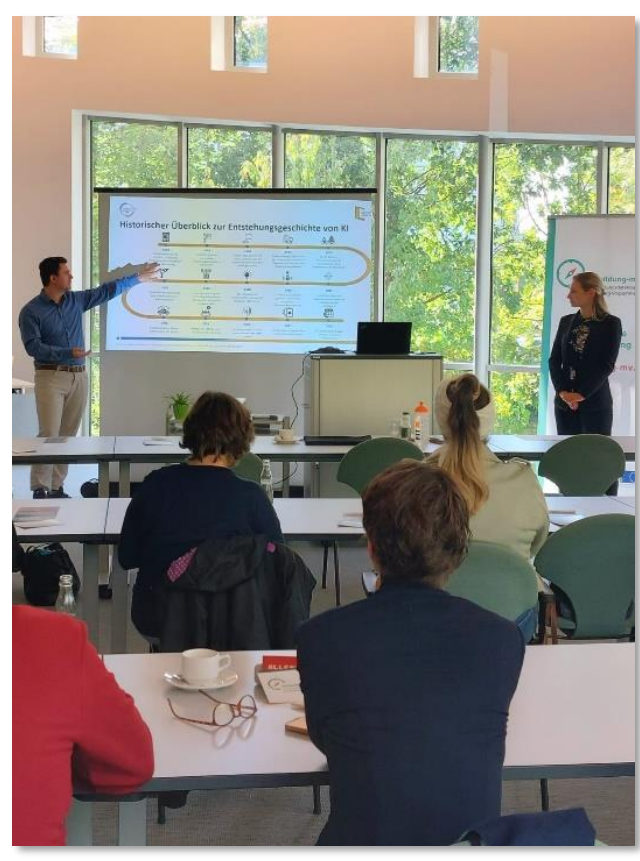

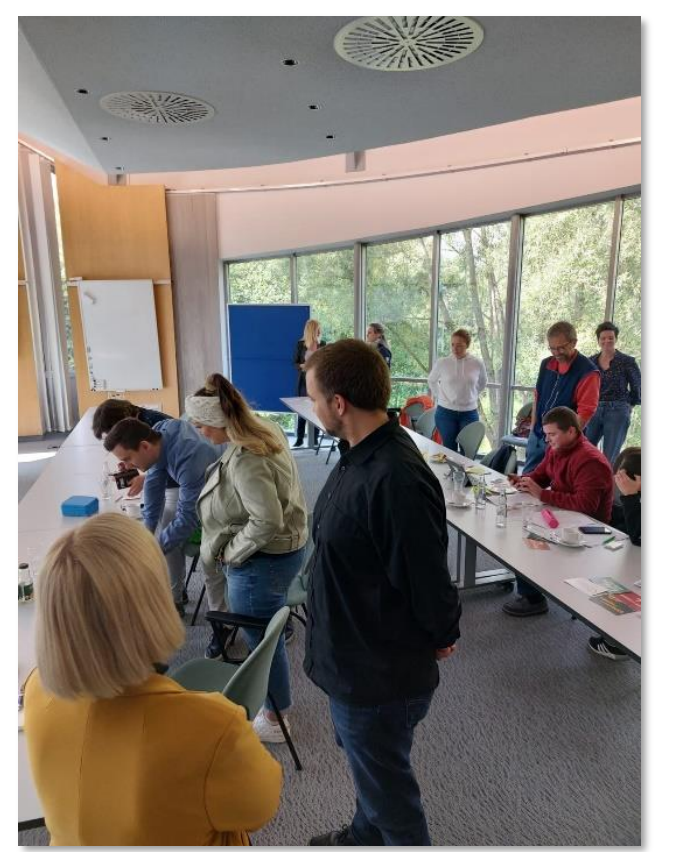

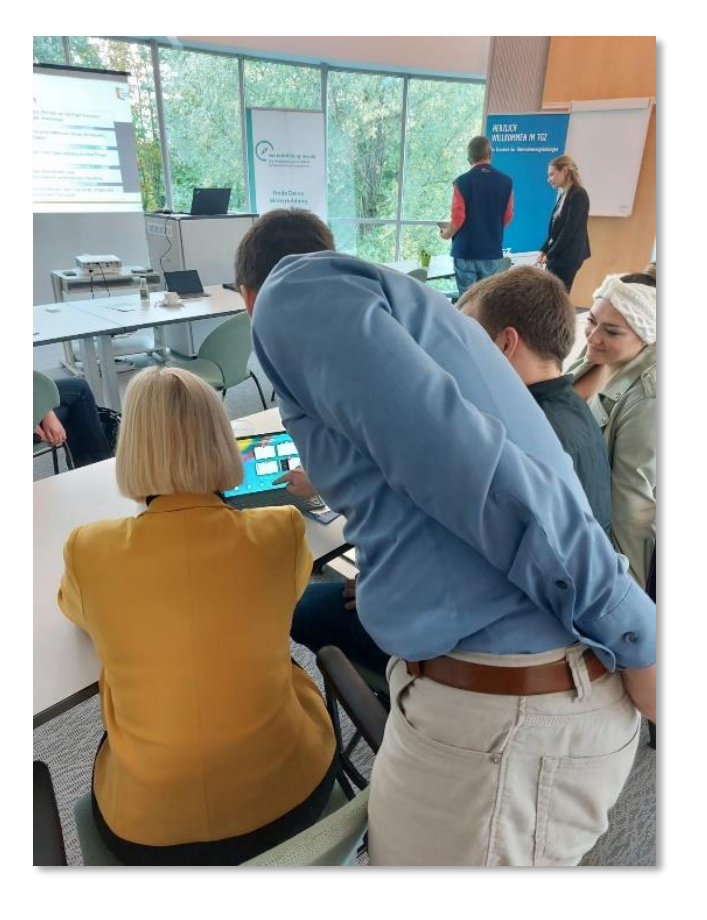

#### Weitere Informationen unter: www.zukunftszentrum-mv.de

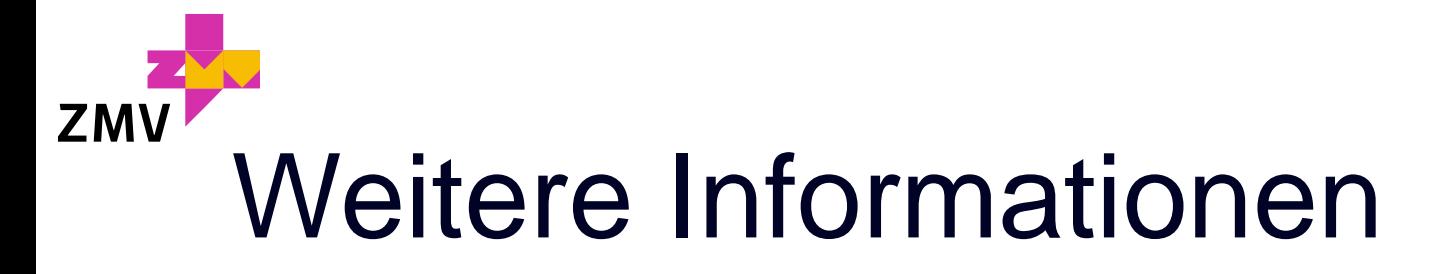

#### **Transfer & Diffusion**

#### **Leon Griesch** Tel: + 49 381 498 7413

Mail: [leon.griesch@uni-rostock.de](mailto:saskia.paetsch@uni-rostock.de)

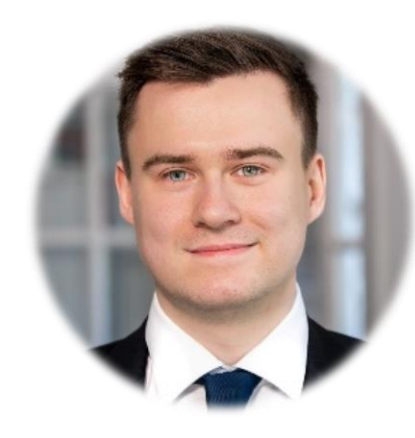

#### **O** © □ m zukunftszentrum-mv.de

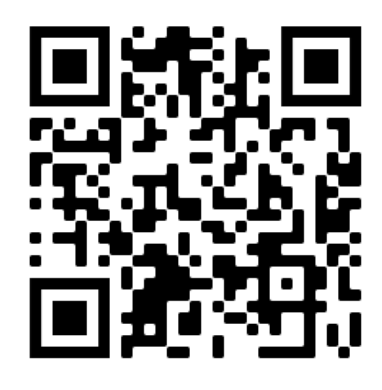

#### **Unsere Partner**

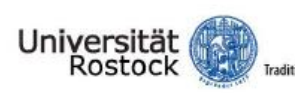

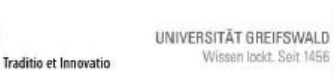

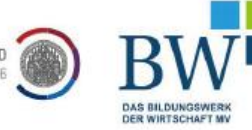

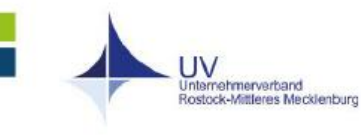

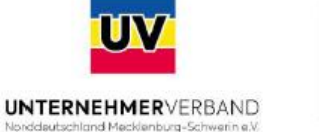

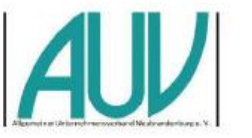

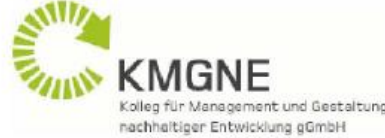

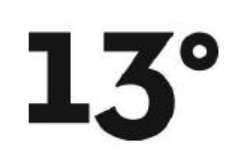

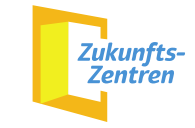